# FICHE MÉTHODE **Calculer les heures supplémentaires et le salaire brut**

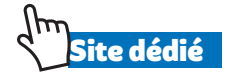

## **Calculer les heures supplémentaires**

Avant l'établissement du bulletin de salaire, il convient de respecter certaines étapes :

#### *Étape 1 – Établissement du relevé des heures pour chaque salarié*

*Exemple :* taux horaire de 15 € pour 151,67 heures travaillées :

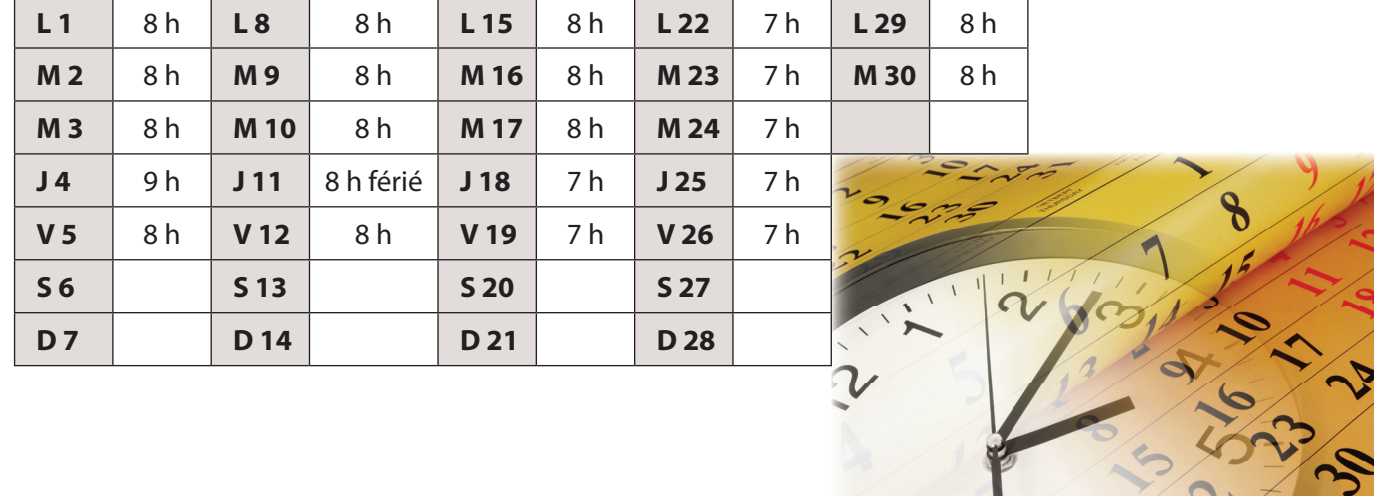

*Étape 2 – Construction d'un tableau pour comptabiliser les heures supplémentaires par semaine*

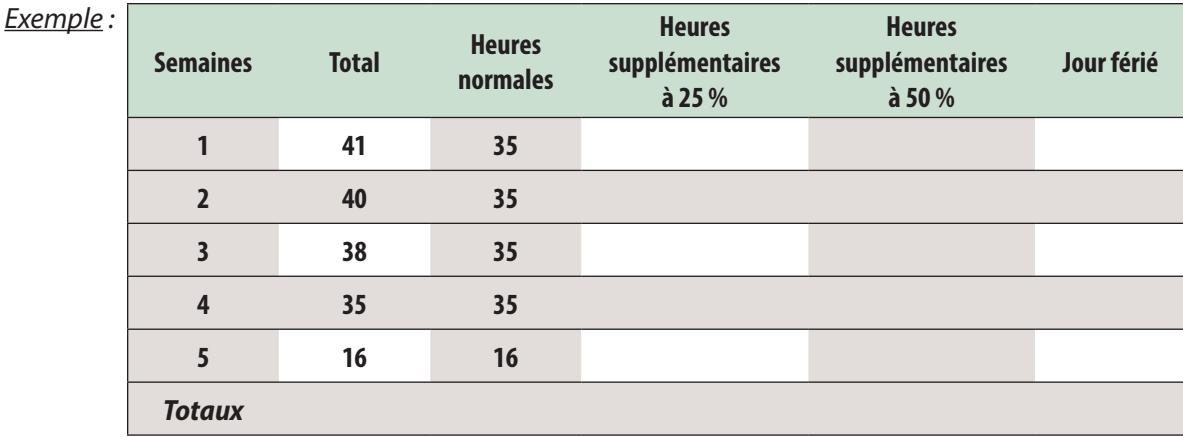

#### *Étape 3 – Traitement des jours fériés*

 Certaines fêtes constituent des jours fériés qui peuvent être chômés ou travaillés et rémunérés à des conditions qui varient selon les jours concernés (1<sup>er</sup> mai ou autre). Dans certains cas, les jours fériés permettent de bénéficier d'un pont. Le salarié reste tenu de travailler durant la journée de solidarité.

 La rémunération est intégralement maintenue en cas de jour férié chômé, sauf dispositions conventionnelles, à condition de justifier d'au moins 3 mois d'ancienneté dans l'entreprise.

## *Étape 4 – Calcul du salaire brut*

*Exemple :* un extrait de la convention collective concernant les jours fériés a été extrait du système d'information :

### *Situation d'un salarié à temps plein devant travailler un jour férié :*

Lorsque le travail est imposé par l'employeur, le salarié concerné bénéficiera pour ce jour férié de la compensation prévue par la convention collective pour les heures travaillées ou de l'indemnité de compensation prévue par le même article.

Pour les heures effectuées le jour férié, il bénéficiera :

- soit du paiement d'une indemnité correspondant au double des heures effectuées, conformément à l'article de la convention collective ;
- soit d'un repos compensateur, équivalent à 100 % des heures travaillées, conformément à l'article de la convention collective.
- $\Rightarrow$  Décompte des heures effectuées des deux salariés en distinguant les heures normales, les heures supplémentaires à 25 % et celles à 50 %.

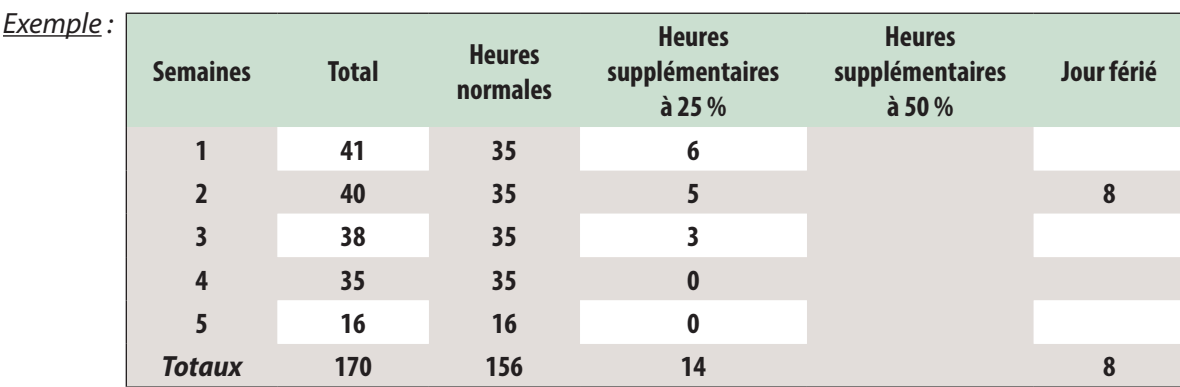

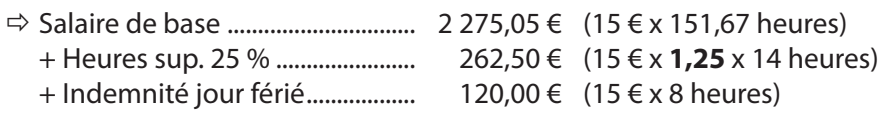

#### **Salaire brut ............................. 2 657,55 €**

Remarque : depuis la Loi Travail El Khomri (août 2016), c'est l'accord d'entreprise ou d'établissement, ou à défaut la convention ou l'accord de branche qui fixe le (ou les) taux de majoration des heures supplémentaires accomplies au-delà de la durée légale. Le taux de majoration prévu ne peut pas, dans tous les cas, être inférieur à 10 %.

 À défaut d'accord, le taux de majoration est de 25 % pour les huit premières heures supplémentaires et de 50 % au-delà.